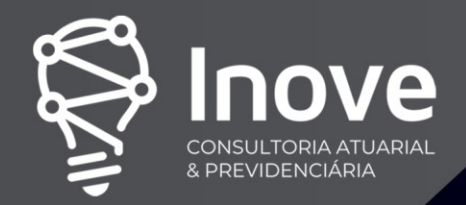

# NOTA TÉCNICA ATUARIAL – NTA

## MUNICÍPIO DE BOA VISTA/PB

## Fundo Municipal de Previdência Social do Município de Boa Vista FUSEM

Número da Nota Técnica Atuarial: 2023.000964.1 Nome do Atuário Responsável: Thiago Silveira – MIBA nº 2756 Tipo de Agente Público: Civil Tipo de Submassa: Fundo em Capitalização Data de Elaboração da NTA: 18/10/2023

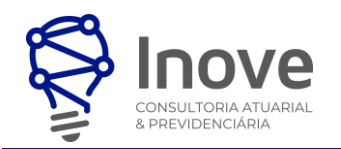

## **SUMÁRIO**

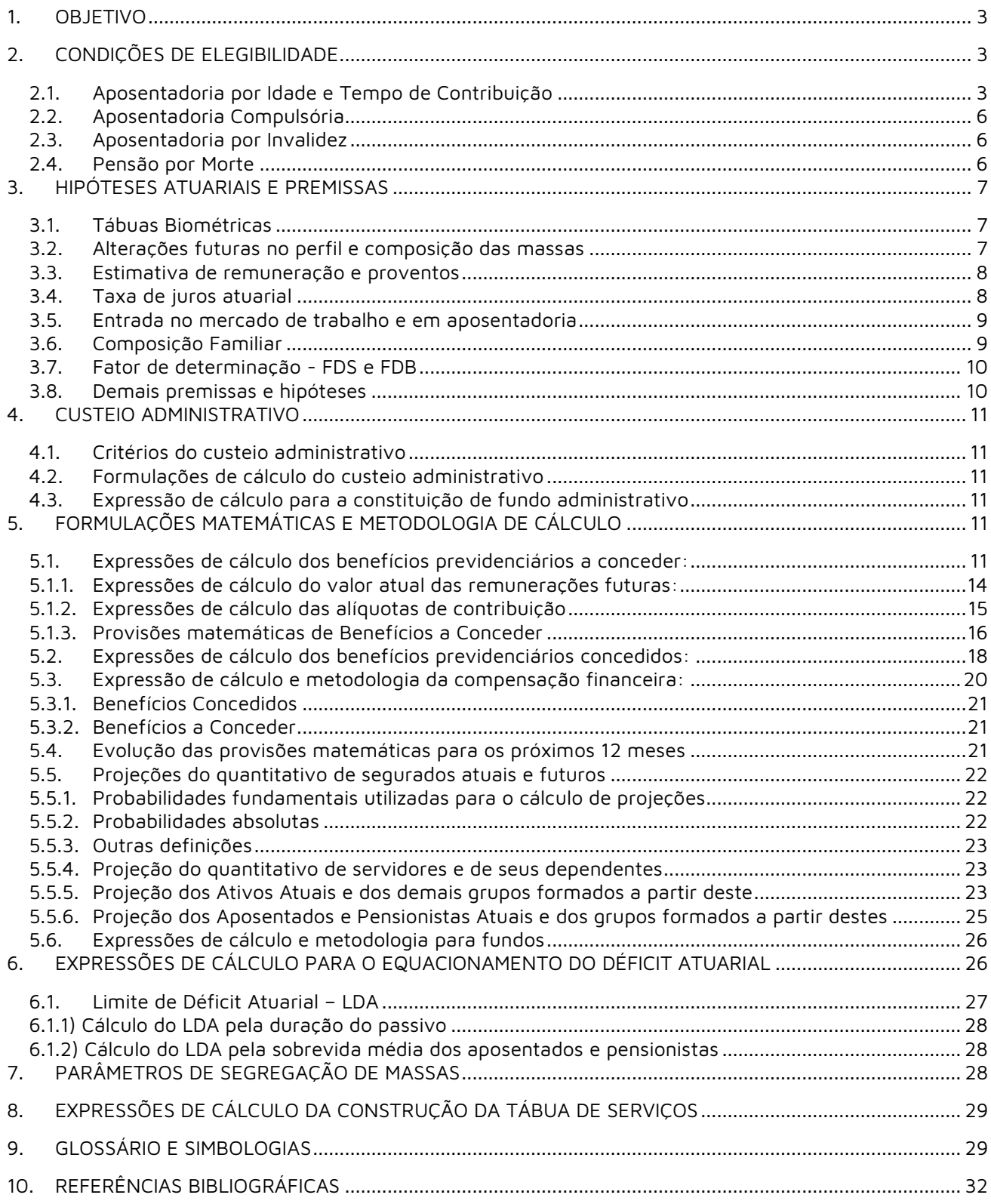

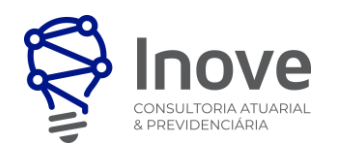

### **1. OBJETIVO**

Esta Nota Técnica Atuarial (NTA) tem por objetivo apresentar as premissas atuariais, financeiras e demográficas utilizadas, além dos regimes financeiros utilizados para a execução da Avaliação Atuarial do Fundo Municipal de Previdência Social do Município de Boa Vista /PB, bem como apresentar toda formulação matemática, e suas respectivas simbologias, utilizada para o cálculo dos encargos previdenciários. A presente NTA apresenta todos os elementos mínimos previstos na Portaria MTP nº 1467/2022, além do Modelo Matemático para a Projeção de Massa dos servidores públicos (quantitativos, remunerações e benefícios) e das Referências Bibliográficas utilizadas.

## **2. CONDIÇÕES DE ELEGIBILIDADE**

A seguir será exposto os critérios e formulações utilizados para a determinação das regras permanentes e de transição na elegibilidade dos benefícios previdenciários que são de responsabilidade do RPPS.

## **2.1. Aposentadoria por Idade e Tempo de Contribuição**

A aposentadoria por Idade, Tempo de Contribuição ou Compulsória consiste na determinação de uma renda vitalícia ao segurado que cumpriu todos os requisitos para aquisição deste benefício. Os requisitos necessários para a concessão da aposentadoria estão previstos no artigo 40º da CF/88, com alterações pela EC 20/1998, EC 41/2003, EC 47/2005 e LC 152/2015, pertinentes, conforme regras apresentas nas tabelas a seguir.

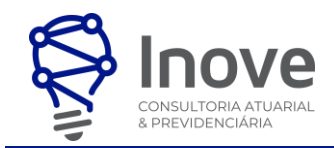

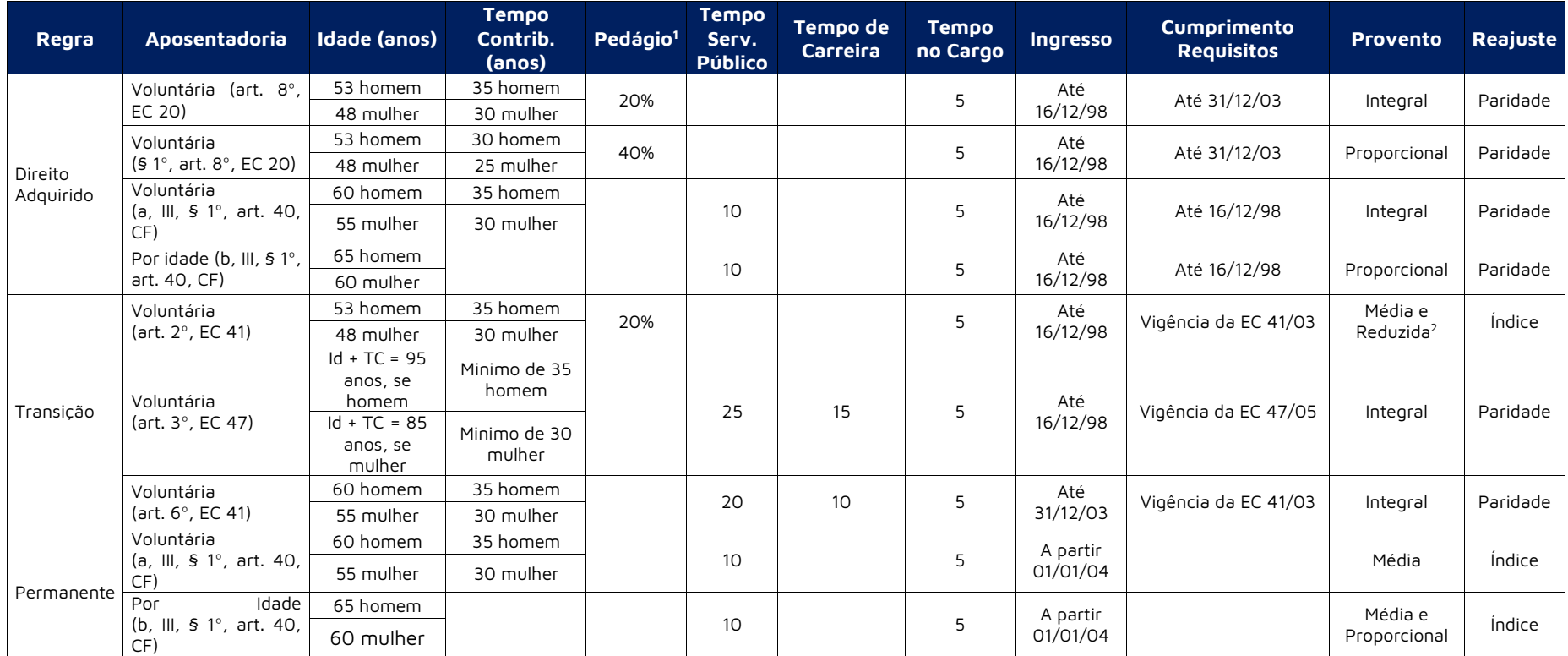

#### **Tabela 1 - Regras de Aposentadoria Voluntária Gerais**

<sup>&</sup>lt;sup>1</sup> Pedágio é período adicional de contribuição, equivalente aos percentuais especificados acima, que o servidor terá que cumprir ao que faltaria para atingir o limite de tempo de contribuição exigido, na data de publicação da EC/20 para completar os requisitos da aposentadoria.

<sup>&</sup>lt;sup>2</sup> Provento reduzido para cada ano antecipado em relação aos limites de idade estabelecidos para aposentadoria voluntária na proporção de 3,5% e 5% para aqueles que completarem as exigências para aposentadoria até 31/12/005 e até 01/01/2006, respectivamente.

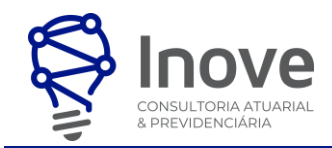

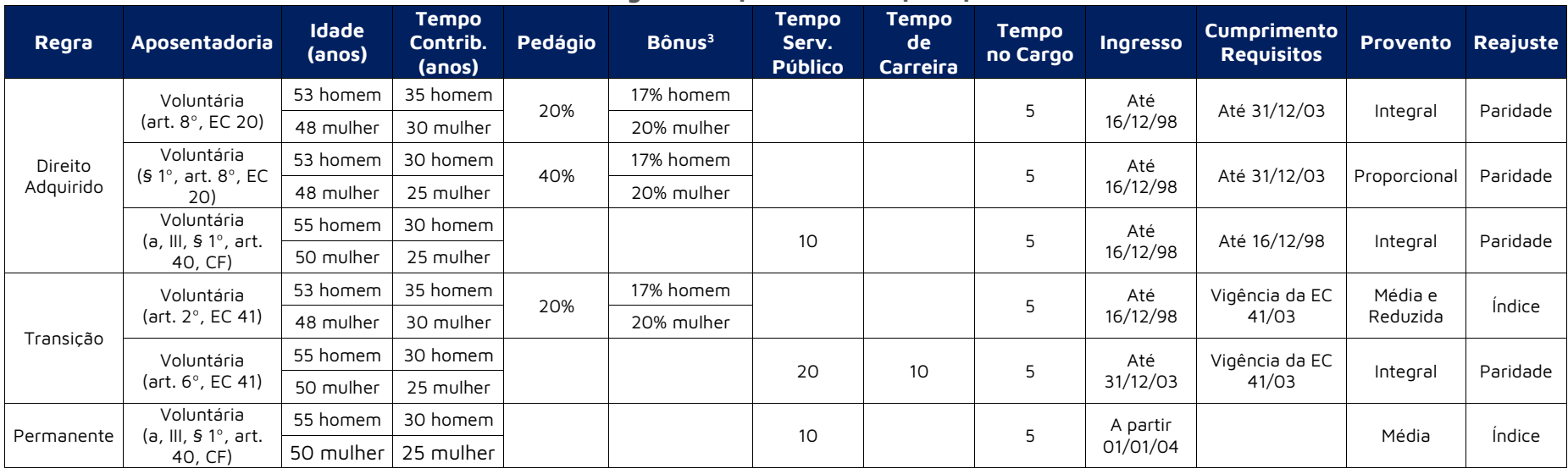

#### **Tabela 2 - Regras de Aposentadoria para professores**

<sup>&</sup>lt;sup>3</sup> Bônus é o acréscimo de 17%, se homem e 20%, se mulher ao tempo de serviço exercido até 16/12/1998, antes do cálculo do pedágio e desde que se aposentem, exclusivamente, com tempo de efetivo exercício das funções de magistério

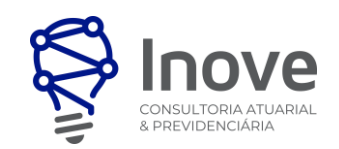

## **2.2. Aposentadoria Compulsória**

O segurado será aposentado automática e compulsoriamente aos 75 (setenta e cinco) anos de idade, com proventos proporcionais ao tempo de contribuição, conforme dispõe o inciso II, § 1º, art. 40, CF e reajustados na mesma data que se der o reajuste dos benefícios do RGPS.

## **2.3. Aposentadoria por Invalidez**

A aposentadoria por invalidez permanente será devida, a partir da data do respectivo laudo, ao segurado que, por junta médica do órgão de perícia médica, for considerado incapaz para o serviço público municipal, sendo os proventos proporcionais ao tempo de contribuição, exceto se decorrente de acidente em serviço, moléstia profissional ou doença grave, contagiosa ou incurável, na forma da lei.

Os proventos da aposentadoria por invalidez serão calculados pela média aritmética simples das 80% maiores remunerações de contribuição desde julho/1994, cujo resultado será proporcionalizado ao tempo de contribuição, exceto se a invalidez for decorrente de acidente de serviço, moléstia profissional ou doença grave, contagiosa ou incurável, na forma da lei, hipótese em que o servidor fará jus à integralidade da média.

#### **2.4. Pensão por Morte**

A pensão por morte é o benefício previdenciário pago aos dependentes habilitados do segurado em razão de seu falecimento, seja na condição de ativo ou inativo; sendo a cota parte individual de cada beneficiário reversível ao conjunto, quando de sua inabilitação ou extinção de seu direito.

No caso de pensão decorrente de falecimento de inativo, o benefício corresponderá à totalidade dos proventos até o limite do teto de benefício aplicável ao RGPS, acrescido de 70% da parcela excedente a este limite, o que se conclui que haverá redução de 30% sobre a parcela do provento que exceder ao teto do RGPS. Sobre este excedente incidirá contribuição previdenciária prevista em lei. Situação semelhante ocorrerá quando do falecimento do servidor ativo.

Havendo mais de um pensionista, a pensão por mote será rateada entre todos em partes iguais, revertendo em favor dos demais a parte daquele cujo direto à pensão cessar.

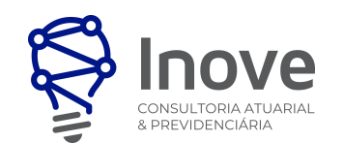

## **3. HIPÓTESES ATUARIAIS E PREMISSAS**

Neste item serão apresentadas todas as hipóteses utilizadas na execução da Avaliação Atuarial. Essas hipóteses devem ser analisadas a cada ano para ajustá-las, se necessário, fazendo aderência à realidade daquele momento.

## **3.1. Tábuas Biométricas**

As Tábuas Biométricas são tabelas estatísticas que determinam para cada idade, a probabilidade da ocorrência de algum evento específico, a saber: morte, sobrevivência, entrada em invalidez, morte de inválido ou rotatividade (turnover). A tabela 3 apresenta as Tábuas Biométricas utilizadas neste cálculo atuarial.

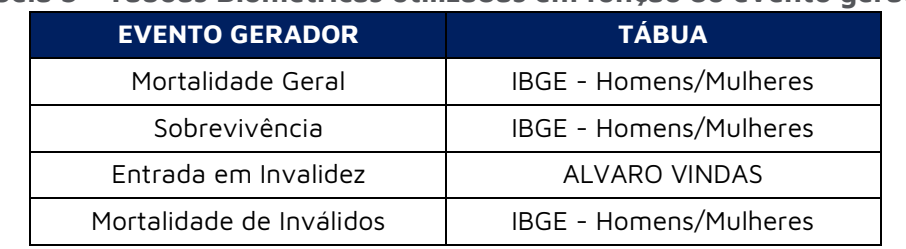

## **Tabela 3 - Tábuas Biométricas utilizadas em função do evento gerador**

Não foi utilizada nenhuma tábua de morbidez, pois não se tem benefícios de auxílios. Dado que o § 2º do art. 9º da EC 103/2020 limita o rol de benefícios do RPPS às aposentadorias e à pensão por morte.

## **3.2. Alterações futuras no perfil e composição das massas**

## **I. Rotatividade**

Taxa de rotatividade constante de 0,00% ao ano.

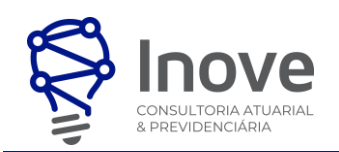

### **II. Expectativa de Reposição de Servidores Ativos**

A reposição de servidores ativos será considerada apenas para as projeções demográficas e financeiras, quando for necessário, não sendo considerada para o cálculo da Provisão Matemática de Benefícios a Conceder (PMBAC) e Custo Normal.

Para cada servidor ativo que se desligue dos planos previdenciário e financeiro por aposentadoria, invalidez, morte, exoneração ou demissão, será adotada a hipótese de reposição deste, no plano previdenciário, por outro com as mesmas características que o servidor que se desligou tinha no momento de sua admissão na administração pública (idade, sexo, tipo de vínculo empregatício, remuneração, composição familiar, etc.). Essa substituição será realizada enquanto durar o grupo de ativos atuais.

## **3.3. Estimativa de remuneração e proventos**

A tabela 4 apresenta as hipóteses atuariais de estimativa de remuneração e proventos utilizadas.

| Tabela 4 - Hipoteses referentes a remuneração e proventos               |                                                                           |  |
|-------------------------------------------------------------------------|---------------------------------------------------------------------------|--|
| <b>HIPÓTESES ATUARIAIS</b>                                              | <b>DESCRIÇÃO</b>                                                          |  |
| Taxa Real do crescimento da remuneração ao<br>longo da carreira<br>(cs) | Taxa real de crescimento do salário por mérito<br>mínima de 1,00% ao ano. |  |
| Taxa Real do crescimento dos proventos                                  | Taxa de crescimento real de benefícios de 0,00% ao                        |  |
| cb)                                                                     | ano.                                                                      |  |

**Tabela 4 - Hipóteses referentes a remuneração e proventos**

## **3.4. Taxa de juros atuarial**

Corresponde ao retorno esperado das aplicações financeiras de todos os ativos garantidores do RPPS no horizonte de longo prazo que assegure o equilíbrio financeiro e atuarial do Fundo Capitalizado, ou à taxa de juros parâmetro, conforme normas aplicáveis às avaliações atuariais dos RPPS.

Em conformidade com o art. 39 da Portaria MF nº 1467/2022, a taxa de juros real anual a ser utilizada como taxa de desconto para apuração do valor presente dos fluxos de benefícios e contribuições do RPPS será equivalente à taxa de juros parâmetro cujo ponto da Estrutura a Termo de Taxa de Juros Média - ETTJ4 seja o mais próximo à duração do passivo do RPPS. Além disso, de acordo com §4º, a taxa de juros parâmetro poderá ser acrescida em 0,15 (quinze centésimos) a cada ano em que a rentabilidade da carteira de investimentos superar os juros reais da meta atuarial dos últimos 5 (cinco) anos, limitados ao total de 0,60 (sessenta centésimos).

<sup>4</sup> Segundo o §1º do art. 39 "a ETTJ corresponde à média de 5 (cinco) anos das Estruturas a Termo de Taxa de Juros diárias baseadas nos títulos públicos federais indexados ao Índice de Preço ao Consumidor Amplo - IPCA, utilizando-se, para sua mensuração, a mesma metodologia aplicada ao regime de previdência complementar fechado."

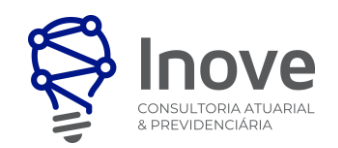

## **3.5. Entrada no mercado de trabalho e em aposentadoria**

A tabela a seguir apresenta as hipóteses atuariais para estimativa de idade de entrada no mercado de trabalho e em aposentadoria programada utilizadas.

## **Tabela 5 - Hipóteses referentes a entrada no mercado de trabalho e aposentadoria**

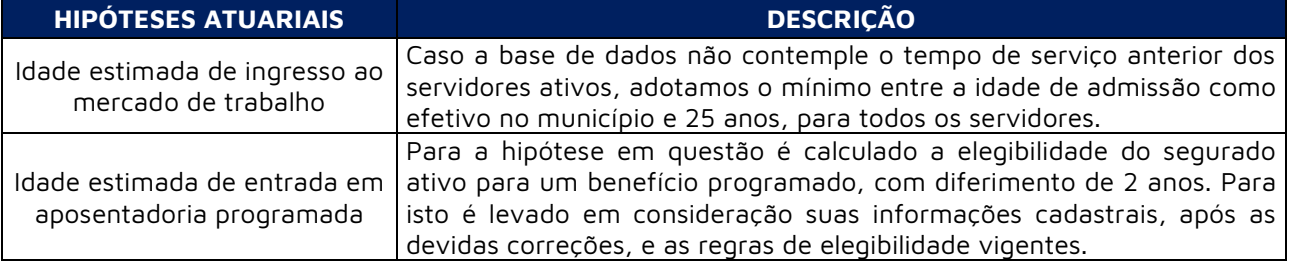

## **3.6. Composição Familiar**

Foram utilizadas as informações contidas na base de dados disponibilizada. Na ausência de informações com relação à composição do grupo familiar e estado civil do servidor ativo, adotar-se-á as seguintes hipóteses:

- **GRUPO FAMILIAR**: que o homem se casa, em média, com uma mulher 3 (três) anos mais nova do que ele sendo a recíproca também verdadeira, ou seja, que a mulher se casa, em média, com um homem 3 (três) anos mais velho;
- **ESTADO CIVIL**: probabilidade de o servidor ativo estar casado conforme experiência desta consultoria<sup>5</sup>. A tabela a seguir apresenta essas probabilidades por idade.

#### **Tabela 6 - Probabilidade de o servidor ativo estar casado para cada idade dos 25 aos 60 anos**

| <b>IDADE</b> | <b>PROBABILIDADE DE</b><br><b>ESTAR CASADO</b><br>$(\pi_x)$ | <b>IDADE</b> | <b>PROBABILIDADE DE</b><br><b>ESTAR CASADO</b><br>$(\pi_x)$ |
|--------------|-------------------------------------------------------------|--------------|-------------------------------------------------------------|
| 25           | 1,28%                                                       | 43           | 57,85%                                                      |
| 26           | 14,60%                                                      | 44           | 58,84%                                                      |
| 27           | 22,39%                                                      | 45           | 59,78%                                                      |
| 28           | 27,92%                                                      | 46           | 60.67%                                                      |
| 29           | 32,20%                                                      | 47           | 61.52%                                                      |
| 30           | 35,71%                                                      | 48           | 62,34%                                                      |
| 31           | 38,67%                                                      | 49           | 63,13%                                                      |
| 32           | 41,23%                                                      | 50           | 63,88%                                                      |
| 33           | 43,50%                                                      | 51           | 64,60%                                                      |
| 34           | 45,52%                                                      | 52           | 65,30%                                                      |

<sup>5</sup> Para a construção dessa experiência foi utilizado um grande banco de dados com mais de 500.000 servidores ativos de diversos RPPS do Brasil (de Estados, Capitais, Municípios de grande, médio e pequeno porte). Para a construção dessa experiência foram selecionadas apenas as bases de dados com qualidade satisfatória nas informações prestadas.

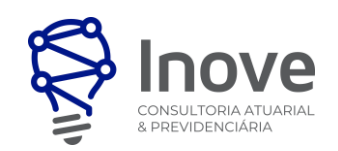

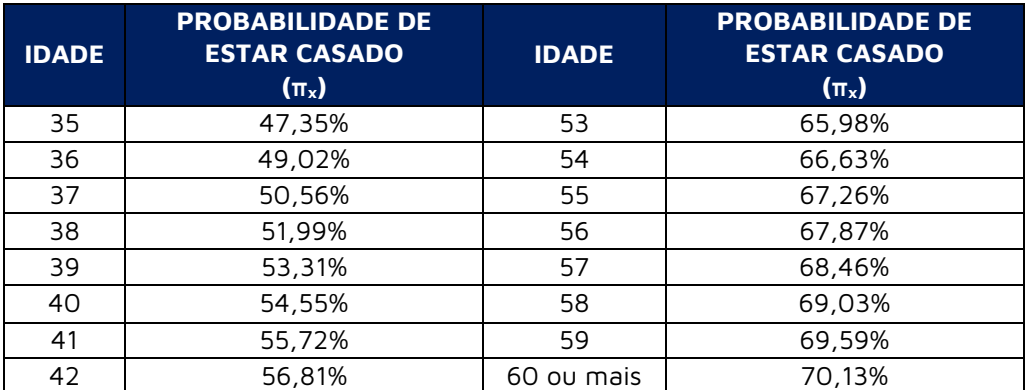

## **3.7. Fator de determinação - FDS e FDB**

O fator de determinação reflete a perda do poder aquisitivo em termos reais ocorrida nos salários ou benefícios, obtidos em função do nível de inflação estimada no longo prazo e da frequência de reajustes.

Dados os referidos efeitos da inflação, ocorrem perdas do poder de compra tanto das remunerações dos segurados ativos como dos benefícios dos aposentados e pensionistas, entre o período de um reajuste e outro. Com isso, a presente hipótese busca, desta forma, quantificar as perdas inflacionárias projetadas. A relação entre o nível de inflação e o fator de determinação é inversamente proporcional, portanto, quanto maior o nível de inflação, menor o fator de determinação .

Para a hipótese do fator de determinação das remunerações e dos benefícios, adota-se uma projeção de inflação, a qual será determinada pela aplicação da seguinte formulação:

$$
FD = (1 + I_{12}) \times \frac{1 - (1 + I_{12})^{-n}}{n \times I_{12}}, \text{sendo } I_{12} = \sqrt[n]{1 + I_a} - 1
$$

Onde,

 $I_a$ : Corresponde à hipótese adotada de inflação anual;

 $I_{12}$ : Corresponde à inflação mensal calculada com base na hipótese;

 $n:$  Corresponde a 12 meses.

## **3.8. Demais premissas e hipóteses**

| <b>HIPÓTESES ATUARIAIS</b>                                                                       | <b>DESCRICÃO</b>                                                                                                    |  |
|--------------------------------------------------------------------------------------------------|----------------------------------------------------------------------------------------------------|--|
| Benefícios a conceder com base<br>na média das remunerações ou<br>com base na última remuneração | Para os benefícios a conceder será utilizado como base a última<br>remuneração, para fins de conservadorismo e considerando que não<br>se tem o histórico das remunerações dos servidores e não se sabe<br>qual a média dessas remunerações.<br>Ainda, para estimar o salário médio na data de concessão do<br>benefício, será considerado que o mesmo corresponde a 85% sobre<br>a última remuneração de contribuição. |  |
| Limitação dos salários e<br>benefícios                                                           | Seguindo o disposto no Art. 37, XI, da Constituição Federal, limitou-<br>se os salários e benefícios ao subsídio mensal do prefeito do<br>município de Boa Vista/PB.                                                                                                    |  |

**Tabela 7 - Demais premissas e hipóteses atuariais**

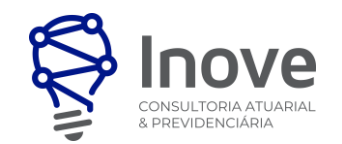

## **4. CUSTEIO ADMINISTRATIVO**

## **4.1. Critérios do custeio administrativo**

Os critérios referentes ao custeio administrativo seguem as definições previstas na legislação municipal de cada ente.

 $^{adm}CN_{\%} = tax$ a de administração prevista em lei

 $^{adm}CN_{\$} = {^{adm}CN_{\%}} \times Sal_{x}$ 

## **4.2. Formulações de cálculo do custeio administrativo**

Na apuração do resultado atuarial, desconsideramos do valor atual das receitas e o valor do percentual destinado ao custeio administrativo.

## **4.3. Expressão de cálculo para a constituição de fundo administrativo**

Não avaliamos a constituição do fundo administrativo, composto pelas sobras das receitas administrativas em relação aos gastos efetivos.

## **5. FORMULAÇÕES MATEMÁTICAS E METODOLOGIA DE CÁLCULO**

- **5.1. Expressões de cálculo dos benefícios previdenciários a conceder:**
	- **I. Aposentadoria de válidos (por idade, tempo de contribuição e compulsória) e sua reversão em pensão.**
		- a) Regime Financeiro: **Capitalização**
		- b) Método de Financiamento: **Crédito Unitário Projetado PUC**
		- c) Formulações para o cálculo do benefício inicial:

$$
B_t = Sal_x \times (1 + cs)^t
$$

d) Formulações para o cálculo das provisões matemáticas e do custo normal:

$$
^{r}VPBF_{x}^{BaC} = 13 \times B_{t} \times {}_{r-x}p_{x}^{(t)} \times v^{r-x} \times (a_{r} + a_{r} / {}_{x-k} \times \pi_{r})
$$

$$
{}^{r}VPBF_{x}^{BaC-teto} = 13 \times B'_{t} \times {}_{r-x}p_{x}^{(t)} \times v^{r-x} \times (a_r + ar_{/x-k} \times \pi_r)
$$

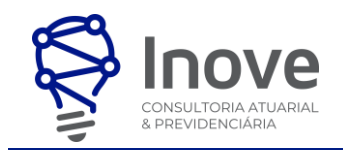

Sendo: 
$$
B_t'
$$
  $\begin{cases} Se & I & et \leq 0 \\ Se & I & Se \leq 0 \end{cases}$   $S_{t} = (B_t - \text{Teto} \cdot \text{RGPS})$ 

#### **Onde:**

 $r$ = idade estimada de entrada em aposentadoria programada;

 $x$ = idade atual do servidor;

 $B_t$ = valor do benefício projetado para a idade de aposentadoria;

 $_{r-x}\pmb{p}_{x}^{(t)}$ = probabilidade de um indivíduo admitido com idade  $x$  chegar vivo e ativo na idade de aposentadoria *r*, em um ambiente multidecremental.;

 $v^{r-x}$ = fator de desconto financeiro da idade  $x$  até a idade de aposentadoria  $r;$ 

 $\pi_r$ = probabilidade de o indivíduo estar casado na idade de aposentadoria r.

**II. Benefício a conceder de aposentadoria por invalidez e sua reversão em pensão:**

No cálculo deste benefício foram considerados os seguintes critérios:

- a) Regime Financeiro: **Capitalização**
- b) Método de Financiamento: **Crédito Unitário Projetado PUC**
- c) Formulações para o cálculo do benefício inicial:

$$
B_t = Sal_x \times (1 + cs)^t
$$

d) Formulações para o cálculo do custo normal, em valores:

No cálculo deste benefício foram considerados os seguintes critérios:

• Para os servidores com cônjuge de idade  $x - k$  e pelo menos um filho com idade z (inferior a 21 anos), a metodologia utilizada foi:

$$
invVPBF_{x}^{Bac} = 13 \times \begin{pmatrix} \sum_{t=0}^{z-1} B_{t} \times {}_{t}p_{x}^{(t)} \times i'_{x+t} \times \left( a_{\overline{z_{1-z-t}}} + {}_{21-z-t}a_{x+t}^{i} + {}_{21-z-t}a_{x+kt} + {}_{21-z-t}a_{x+ti}^{i} \times \pi_{r} \right) \\ + \\ \sum_{t=21}^{r-x-1} B_{t} \times {}_{t}p_{x}^{(t)} \times i'_{x+t} \times \left( a_{x+t}^{i} + a_{x-k+t} + a_{x+ti}^{i} \times \pi_{r} \right) \end{pmatrix}
$$
  
\n
$$
invVPBF_{x}^{Bac-teto} = 13 \times \begin{pmatrix} \sum_{t=0}^{z-1} B_{t}^{t} \times {}_{t}p_{x}^{(t)} \times i'_{x+t} \times \left( a_{\overline{z_{1-z-t}}} + {}_{21-z-t}a_{x+t}^{i} + {}_{21-z-t}a_{x-k+t} + {}_{21-z-t}a_{x+ti}^{i} \times \pi_{r} \right) \\ + \\ \sum_{t=21}^{r-x-1} B_{t}^{t} \times {}_{t}p_{x}^{(t)} \times i'_{x+t} \times \left( a_{x+t}^{i} + a_{x-k+t} + a_{x+ti}^{i} \times \pi_{r} \right) \end{pmatrix}
$$

 $Sendo: z \leq 21$ 

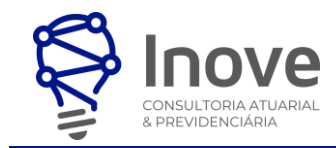

Sendo: 
$$
B_t'
$$
  $\begin{cases} Se & B_t < \text{Teto RGPS então: } B_t' = 0 \\ Senão & B_t' = (B_t - \text{Teto RGPS}) \end{cases}$ 

Onde:

$$
a_{x+t^i/_{x-k+t}} = \sum_{\alpha=1}^{\omega} a p_{x+t}^i \times a p_{x-k+t} \times v^{\alpha}
$$

$$
a_{21-z-t} a_{x+t^i/_{x-k+t}} = \sum_{\alpha=21-z-t}^{\omega} a p_{x+t}^i \times a p_{x-k+t} \times v^{\alpha}
$$

• Para servidores com cônjuge de idade  $x - k$  e sem filhos, a metodologia utilizada foi:

$$
^{inv }VPEF_{x}^{BaC} = 13 \times \sum_{t=0}^{r-x-1} B_{t} \times {}_{t}p_{x}^{(t)} \times i'_{x+t} \times (a_{x+t}^{i} + a_{x-k+t} + a_{x+t}i'_{x-k+t} \times \pi_{r})
$$

• Para os servidores que tenham pelo menos um filho com idade z (inferior a 21 anos) e não possuam cônjuge, utilizou-se a seguinte fórmula:

$$
invVPBF_x = 13 \times \sum_{t=0}^{z-1} B_t \times {}_{t}p_x^{(t)} \times i'_{x+t} \times (a_{\overline{21-z-t|}} + {}_{21-z-t}a'_{x+t})
$$
  
Sendo:  $z \le 21$ 

• Para os servidores que não possuem dependentes, a fórmula utilizada foi:

$$
^{inv }VPEF_x = 13 \times \sum_{t=0}^{r-x-1} B_t \times {}_tp_x^{(t)} \times i'_{x+t} \times a^i_{x+t}
$$

**Onde:**

 $n$ = quantidade de servidores expostos ao risco de invalidez;

#### **III. Benefício a conceder de pensão por morte de servidor em atividade:**

No cálculo deste benefício foram considerados os seguintes critérios:

- a) Regime Financeiro: **Capitalização**
- b) Método de Financiamento: **Crédito Unitário Projetado PUC**
- c) Formulações para o cálculo do benefício inicial:

$$
B_t = Sal_x \times (1 + cs)^t
$$

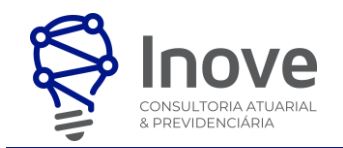

- d) Formulações para o cálculo do custo normal:
	- Para os servidores com cônjuge de idade  $x k$  e pelo menos um filho com idade z (inferior a 21 anos), a metodologia utilizada foi:

$$
pens_V pBF_x^{Bac} = 13 \times \begin{pmatrix} \sum_{t=0}^{z-1} B_t \times_t p_x^{(t)} \times q_{x+t}^{(t)} \times (a_{\overline{z_1 - z - t}} + a_{1-z-t} a_{x-k+t} \times \pi_r) \\ + \\ \sum_{t=21}^{r-x-1} B_t \times_t p_x^{(t)} \times q_{x+t}^{(t)} \times a_{1-z-t}^{(t)} a_{x-k+t} \times \pi_r \\ \text{Sendo: } z \le 21 \end{pmatrix}
$$

• Para servidores com cônjuge de idade  $x - k$  e sem filhos, a metodologia utilizada foi:

$$
pens_V pBF_x = \sum_{t=0}^{r-x-1} 13 \times B_t \times \ _t p_x^{(t)} \times q_{x+t}^{(t)} \times \ _{21-z-t} a_{x-k+t} \times \pi_r
$$

• Para os servidores que tenham pelo menos um filho com idade z (inferior a 21 anos) e não possuam cônjuge, utilizou-se a seguinte fórmula:

$$
\mathit{pensVPBF_x} = \sum_{t=0}^{z-1} 13 \, \times B_t \times \, \ _t p_x^{(t)} \times q_{x+t}^{(t)} \times \, a_{\overline{21-z-t|}}
$$

#### **Onde:**

- $n$ = quantidade de servidores expostos ao risco de morte;
- e) Formulações para o cálculo da Provisão Matemática dos Benefícios a Conceder:

## **5.1.1. Expressões de cálculo do valor atual das remunerações futuras:**

No cálculo foi utilizada a seguinte fórmula:

$$
VPSF_x = 13 \times Sal_x \times a_{x:\overline{r-x}}^{(t)} \times FD
$$

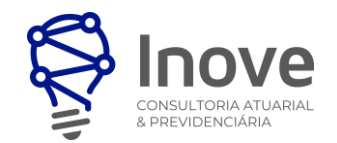

## **5.1.2. Expressões de cálculo das alíquotas de contribuição**

## **I. Cálculo do VABF Líquido Total.**

 $\int rVPBF_x^{liquido} = \left( \int rVPBF_x^{BaC} \times FD - \int rVPBF_x^{BaC-teto} \times FD \right) \times Aliquota_{Servidor}$ 

$$
^{inv }V P B F_x^{liquido} = (^{inv }V P B F_x^{Bac} \times FD - {^{inv }V P B F_x^{Bac - teto} \times FD}) \times Ali quota_{Servidor}
$$

 $pens_V pBF_x^{liquido} = ($  $pens_V pBF_x^{BaC} \times FD \stackrel{pens_V pBF_x^{BaC - teto} \times FD) \times Aliquota_{Servidor}$ 

$$
_{total_VPBF_x^{liquido}} = \sum_{t=1}^{n} {^{r_V}PBF_t^{liquido}} + \sum_{t=1}^{n} {^{inv_V}PBF_t^{liquido}} + \sum_{t=1}^{n} {^{pens_V}PBF_t^{liquido}}
$$

**II. Aposentadoria de válidos (por idade, tempo de contribuição e compulsória) e sua reversão em pensão.**

$$
{}^{r}CN_{\$} = \frac{\sum_{t=1}^{n} {}^{r}VPBF_{t}^{liquido}}{\bar{r} - \bar{y}}
$$

$$
{}^{r}CN_{\%} = \frac{{}^{r}CN_{\$}}{13 \times Sal_{x}}
$$

**III. Benefício a conceder de aposentadoria por invalidez e sua reversão em pensão:**

$$
{}^{i}CN_{\$} = \frac{\sum_{t=1}^{n} {}^{inv}VPBF_{t}^{liquido}}{\bar{r} - \bar{y}}
$$

$$
{}^{inv}CN_{\%} = \frac{{}^{inv}CN_{\$}}{13 \times Sal_{x}}
$$

**IV. Benefício a conceder de pensão por morte de servidor em atividade:**

$$
{}^{p}CN_{\$} = \frac{\sum_{t=1}^{n}{}^{pens}VPBF_{t}^{liquido}}{\bar{r} - \bar{y}}
$$

$$
{}^{inv}CN_{\%} = \frac{{}^{pens}CN_{\$}}{{}^{13} \times Sal_{x}}
$$

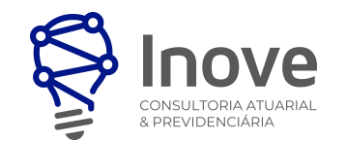

#### **Onde:**

- $\bar{r}$ = idade média estimada de entrada em aposentadoria programada;
- $\bar{y}$ = idade média atual.

No cálculo foi utilizada a seguinte fórmula:

 ${}^{T}CN_{\%} = {}^{r}CN_{\%} + {}^{i}CN_{\%} + {}^{p}CN_{\%} + {}^{adm}CN_{\%}$ 

$$
{}^{T}CN_{\$}= {}^{T}CN_{\%} \times 13 \times Sal_{x}
$$

## **V. Alíquota normal do ente**

 $^{ente}CN_{\%} = {^{T}CN_{\%}} - {^{servidor}CN_{\%}}$ 

$$
^{ente}CN_{\$}={}^{ente}CN_{\%}\times 13~ \times Sal_{x}
$$

## **VI. Alíquota normal do servidor**

A alíquota normal do servidor será aquela definida na legislação do ente público, respeitando o percentual mínimo calculado como custo normal.

## **VII. Alíquota normal do aposentado e pensionista**

A alíquota normal do aposentado e pensionista será aquela definida na legislação do ente público.

## **5.1.3. Provisões matemáticas de Benefícios a Conceder**

Para o cálculo dessas Provisões Matemáticas foi utilizado o método chamado prospectivo<sup>6</sup>, que equivale à diferença entre o Valor Presente dos Benefícios Futuros (VPBF) e o Valor Presente das Contribuições Futuras (VPCF). Para tanto foram utilizadas as seguintes fórmulas:

<sup>6</sup> Ver Ferreira (1985, vol IV, pp. 355-62).

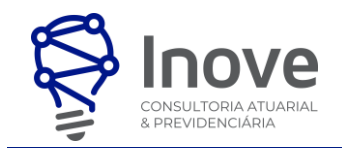

**I. Aposentadoria de válidos (por idade, tempo de contribuição e compulsória) e sua reversão em pensão.**

$$
r_VPCF_{attivos} = 13 \times {}^{r}CN_{\$} \times (\bar{r} - \bar{x}) \times \frac{{serv_{CN_{\%}}}}{^{r}CN_{\%}}
$$

$$
{}^{r}VPCF_{ente} = 13 \times {}^{r}CN_{\$} \times (\bar{r} - \bar{x}) - {}^{r}VPCF_{ativos}
$$

$$
PMBaC_x = \left(13 \times \sum_{t=1}^{n} \text{rVPBF}_{t}^{\text{liquido}}\right) - \left(\text{rVPCF}_{\text{ativos}} + \text{rVPCF}_{\text{ente}}\right)
$$

**II. Benefício a conceder de aposentadoria por invalidez e sua reversão em pensão:**

$$
^{invVPCF_{ativos}} = 13 \times {}^{inv}CN_{\$} \times (\bar{r} - \bar{x}) \times \frac{{}^{serv}CN_{\%}}{^{TCN_{\%}}}
$$

$$
^{invVPCF_{ente}} = 13 \times {}^{invCN_{\$}} \times (\bar{r} - \bar{x}) - {^{rVPCF}}_{ativos}
$$

$$
PMBaC_x = \left(13 \times \sum_{t=1}^{n} {^{inv}VPBF_t^{liquido}} \right) - {^{inv}VPCF_{attivos}} + {^{inv}VPCF_{ente}})
$$

**III. Benefício a conceder de pensão por morte de servidor em atividade:**

$$
pensVPCF_{attivos} = 13 \times pensCN_{\$} \times (\bar{r} - \bar{x}) \times \frac{servCN_{%}}{ ^{T}CN_{%}}
$$

$$
^{pens} VPCF_{ente} = 13 \times ^{pens} CN_{\$} \times (\bar{r} - \bar{x}) - ^{r} VPCF_{ativos}
$$

$$
PMBaC_x = \left(13 \times \sum_{t=1}^{n} \text{pens } VPBF_t^{\text{liquido}}\right) - \left(\text{pens } VPCF_{\text{ativos}} + \text{pens } VPCF_{\text{ente}}\right)
$$

**Onde:**

- $\bar{r}$ = idade média estimada de entrada em aposentadoria programada;
- $\bar{x}$ = idade média de admissão como efetivo.

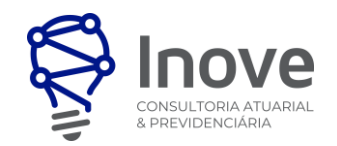

## **5.2. Expressões de cálculo dos benefícios previdenciários concedidos:**

- **I. Benefícios concedidos de aposentadoria de válidos (por idade, tempo de contribuição e compulsória) e sua reversão em pensão:**
	- a) Regime financeiro: **Capitalização**

Para o cálculo do Valor Presente dos Benefícios Futuros (<sup>apos</sup>VPBF<sub>x</sub>) de aposentadoria normal reversível aos dependentes, foram considerados os seguintes critérios:

• Para os servidores com cônjuge de idade  $x - k$  e pelo menos um filho com idade z (inferior a 21 anos), utilizou-se a seguinte fórmula:

$$
^{apos}VPBF_{x} = 13 \times B_{t} \times (a_{\overline{21-z|}} + {}_{21-z}a_{x}/_{x-k})
$$

• Para os servidores com cônjuge de idade  $x - k$  e sem filhos, a fórmula utilizada foi:

$$
^{apos}VPBF_x = 13 \times B_t \times a_x /_{x-k}
$$

• Para os servidores que tenham pelo menos um filho com idade z inferior a 21 anos e que não possuam cônjuge como dependente, a fórmula utilizada foi:

$$
^{apos}VPBF_x = 13 \times B_t \times (a_{\overline{21-z}} +_{21-z} a_x)
$$

A expressão de cálculo da Provisão Matemática dos Benefícios Concedidos, referente às aposentadorias de válidos utilizado no cálculo foi a seguinte:

 $^{apos}PMBC_x = {^{apos}VPBF_x \times FD} - {^{apos}VPCF_x}$ 

<sup>apos</sup>VPCF<sub>x</sub> = aliquota servidores  $\times$  <sup>apos</sup>VPBF<sub>x\_teto</sub>  $\times$  FD

Considera-se o cálculo do  $\it {aposVPBF_{x\_teto}}$  apenas o valor integral do benefício pela parcela deste que supere o teto do Regime Geral de Previdência Social (RGPS)

Importante ressaltar que para os Benefícios Concedidos não há contribuição do Ente Federativo, sendo assim não há o  $VPCF$  do mesmo.

**II. Benefícios concedidos de aposentadoria por invalidez e sua reversão em pensão:**

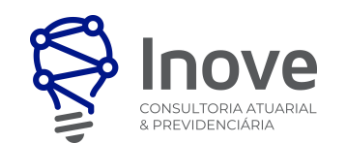

#### a) Regime financeiro: **Capitalização**

Para o cálculo do Valor Presente dos Benefícios Futuros ( $\it {invVPEF_x}$ ) de aposentadoria por invalidez reversível aos dependentes, foram considerados os seguintes critérios:

• Para os servidores com pelo menos um filho com idade z inferior a 21 anos e que não possuam cônjuge como dependente, a fórmula utilizada foi:

$$
^{inv }VPEF_x^{BC} = 13 \times B_x \times (a_{\overline{21-z}} + _{21-z} a_x^i)
$$

• Para os servidores com cônjuge de idade  $x - k$  e pelo menos um filho com idade z (inferior a 21 anos), utilizou-se a seguinte fórmula:

$$
^{inv }VPEF_{x}^{BC}_{x} = 13 \times B_{x} \times \left( a_{\overline{21-z|}} +_{21-z} a_{x}^{i} +_{21-z} a_{x-k} + a_{x}^{i}{}_{x-k} \right)
$$

Para os servidores com cônjuge de idade  $x - k$  e sem filhos, a fórmula utilizada foi:

$$
^{inv }VPEF_x^{BC} = 13 \times B_x \times \left( a_x^i + a_{x-k} + a_{x^i/_{x-k}} \right)
$$

A expressão de cálculo da Provisão Matemática dos Benefícios Concedidos, referente às aposentadorias de inválidos utilizado no cálculo foi a seguinte:

$$
^{inv}PMBC_{x}=^{inv}VPBF_{x}^{BC}\times FD-^{inv}VPCF_{x}^{BC}
$$

$$
^{inv}\text{VPCF}^{BC}_{x} = aliquota\,\,servidores\,\times\,^{inv}\text{VPBF}^{BC}_{x\_teto}\,\times\,FD
$$

Considera-se o cálculo do  $\it {invVPBF}^{\it {bc}}_{x\_teto}$  $\frac{BC}{x\ test}$  apenas o valor integral do benefício pela parcela deste que supere o teto do Regime Geral de Previdência Social (RGPS).

Importante ressaltar que para os Benefícios Concedidos não há contribuição do Ente Federativo, sendo assim não há o VPCF do mesmo.

## **III. Benefícios concedidos de pensão por morte:**

#### a) Regime financeiro: **Capitalização**

Para o cálculo do Valor Presente dos Benefícios Futuros ( $^{pens}VPBF_x)$  da pensão por morte, foram considerados os seguintes critérios:

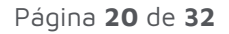

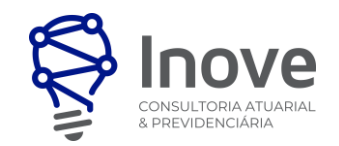

Nos casos em que a pensão foi concedida ao cônjuge de idade  $x$  e ao filho com idade  $z$  inferior a 21 anos, a fórmula utilizada foi:

$$
pens_V PBF_x^{BC} = 13 \times B_x \times (a_{\overline{21-z}} +_{21-z} a_x)
$$

Nos casos em que a pensão foi concedida apenas ao cônjuge de idade  $x - k$ , utilizou-se a seguinte fórmula:

$$
^{pens}VPBF_x^{BC} = 13 \times B_p \times a_{x-k}
$$

Nos casos em que a pensão é concedida apenas ao filho com idade z inferior a 21 anos, utilizou-se a seguinte fórmula:

$$
^{pens}VPBF_{x}^{BC} = 13 \times B_{x} \times a_{\overline{21-z|}}
$$

A expressão de cálculo da Provisão Matemática dos Benefícios Concedidos, referente às pensões por morte utilizado no cálculo foi a seguinte:

 $^{pens} PMBC_x = {^{pens} VPBF_x^{BC}} \times FD - {^{pens} VPCF_x^{BC}}$ 

$$
^{pens} VPCF^{BC}_{x} = Aliquota_{Servidor} \times ^{pens} VPBF^{BC}_{x\_teto} \times FD
$$

Considera-se o cálculo do  $^{pens} V P B F_{x\_teto}^{BC}$  apenas o valor integral do benefício pela parcela deste que supere o teto do Regime Geral de Previdência Social (RGPS).

Importante ressaltar que para os Benefícios Concedidos não há contribuição do Ente Federativo, sendo assim não há o VPCF do mesmo.

## **5.3. Expressão de cálculo e metodologia da compensação financeira:**

## **I. Compensação financeira dos benefícios concedidos a receber**

A estimativa de Compensação Previdenciária poderá ser considerada como Ativo do Plano caso o RPPS possua convênio ou acordo de cooperação técnica em vigor para operacionalização da compensação previdenciária com os regimes de origem.

Como não consta da base cadastral os valores das remunerações de cada servidor no período a compensar com o regime previdenciário de origem, o cálculo do valor individual a

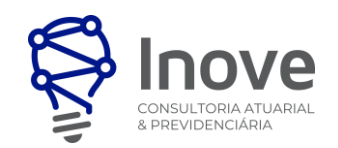

receber é realizado com base no valor médio per capita dos requerimentos já deferidos, vigentes na data-base da avaliação, conforme a fórmula a seguir:

## **5.3.1. Benefícios Concedidos**

$$
{}^{BC}VPComprevF = VPBF \times \frac{\text{Rec. COMPREV}}{\text{Folha benef}}
$$

#### **Onde:**

 $\textit{VPBF}$  = Valor Presente dos Benefícios Futuros dos atuais aposentados e pensionistas.

Rec. COMPREV = Receita de Compensação Previdenciária referente ao exercício anterior ao da realização desta avaliação atuarial.

 **=** Valor da folha de proventos de aposentadoria e pensão referente ao exercício anterior ao da realização da avaliação atuarial.

## **5.3.2. Benefícios a Conceder**

$$
{}^{BaC}VPComprevF = \sum_{t}^{n} {}^{r}VPBF_{x(t)} \times \frac{\text{Ben. Med. RGPS}}{\text{Sal}_t} \times \frac{TcRGBS_t}{TcRGBS_t + TcRPPS_t}
$$

#### **Onde:**

 $\mathit{v}_\mathit{PBF}_{x(t)}$ = Valor Presente dos Benefícios Futuros referente às aposentadorias programadas futuras do servidor "t"

Ben. Med. RGPS= Valor médio per capita dos benefícios pagos pelo Regime Geral de Previdência Social

 $Sal_t = Salário$  Mensal do servidor "t"

 $TcRGPS<sub>f</sub>$  = Tempo de contribuição do servidor "t" ao Regime Geral de Previdência Social  $TCRPPS<sub>t</sub>$  = Tempo de contribuição do servidor "t" ao Regime Próprio de Previdência Social – RPPS do ente federativo.

**Observação:** A fração ..  $\overline{Sal_t}$ é limitada a 1.

## **5.4. Evolução das provisões matemáticas para os próximos 12 meses**

Será feito uma avaliação atuarial projetada para 12 meses para efetuar uma interpolação linear, conforme fórmula abaixo, de modo a permitir a contabilização mensal. "V" é o valor a ser trabalhado e  $k$  é o mês (0 é a avaliação atual e 12 a avaliação projetada).

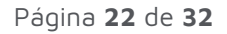

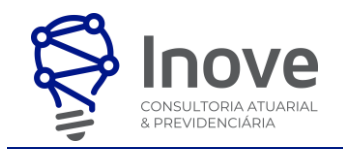

$$
V_k = V_0 + \frac{V_{12} - V_0}{12} \times k
$$

Note que o décimo segundo mês será substituído pela próxima avaliação atuarial, servindo apenas de base de cálculo para a estimativa das provisões mensais.

## **5.5. Projeções do quantitativo de segurados atuais e futuros**

O Modelo da Projeção de Massa estima o quantitativo de servidores ativos, aposentados e dos pensionistas atuais e futuros em cada ano, bem como suas respectivas remunerações e benefícios.

Entretanto, não basta saber quais os valores de despesas ou contribuições que ocorrerão futuramente, são fundamentais para garantir que os valores das contribuições futuras sejam suficientes para garantir os futuros benefícios dos servidores atuais e futuros, além dos benefícios de seus respectivos dependentes.

Além disso, é importante definir um percentual de contribuição que não sofra grandes oscilações ao longo do tempo e que garanta o Equilíbrio Financeiro e Atuarial do plano previdenciário.

## **5.5.1. Probabilidades fundamentais utilizadas para o cálculo de projeções**

Foram utilizadas as seguintes probabilidades fundamentais nas projeções atuariais:

- $q_r$  = probabilidade de um servidor ativo de idade x falecer em antes de atingir a idade  $x + 1$ ;
- $\bullet \quad q_x^i$  = probabilidade de um servidor inválido de idade  $x$  falecer antes de atingir a idade  $x+1;$
- $W_r$  = probabilidade de um servidor ativo de idade x ser exonerado antes de atingir a idade  $x +$ **;**
- $i_x$  = probabilidade de um servidor ativo de idade x tornar-se inválido antes de atingir a idade  $x + 1$ ;
- $r_r$  = probabilidade de um servidor ativo de idade x aposentar-se por idade, tempo de contribuição ou compulsória, antes de atingir a idade  $x + 1$ ;

## **5.5.2. Probabilidades absolutas**

As probabilidades fundamentais são as bases para a determinação das probabilidades absolutas. Enquanto as probabilidades fundamentais consideram os eventos de forma isolada, as probabilidades absolutas consideram as interações existentes entre os eventos, ou seja, em um ambiente multidecremental. Foram utilizadas as seguintes probabilidades absolutas nas projeções atuariais:

- $\bullet$   $q_{x}^{(m)}$  = probabilidade de um servidor ativo de idade  $x$  falecer em antes de atingir a idade  $x+1$ , em um ambiente multidecremental;
- $\bullet\quad \ \ \bm{{w}'_x}$  = probabilidade de um servidor ativo de idade  $\bm{x}$  ser exonerado antes de atingir a idade  $\bm{x}$  + **,** em um ambiente multidecremental;

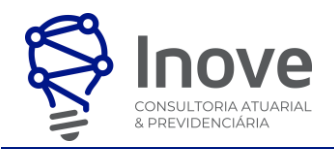

- $\bullet$   $i_x'$  = probabilidade de um servidor ativo de idade  $x$  tornar-se inválido antes de atingir a idade  $x + 1$ , em um ambiente multidecremental;
- $r'_x$  = probabilidade de um servidor ativo de idade  $x$  aposentar-se por idade, tempo de contribuição ou compulsória, antes de atingir a idade  $x + 1$ ;
- $\bullet$   $\quad q_{x}^{(t)}\;$  = probabilidade de um servidor de idade  $x$  se desligar do grupo de servidores ativos em virtude de morte em atividade, exoneração, invalidez ou aposentadoria;

## **5.5.3. Outras definições**

As definições abaixo serão utilizadas nas fórmulas descritas a seguir:

- $x =$  idade atual do servidor:
- $\pi_x$  = probabilidade de um servidor de idade x estar casado;
- $k$  = diferença etária entre o servidor e seu cônjuge;
- $v =$  idade de admissão;
- $cs =$  crescimento real anual de salário;

#### **5.5.4. Projeção do quantitativo de servidores e de seus dependentes**

#### **I. Ativos Atuais**

Aos ativos atuais, foram aplicados os fatores de decremento  $\bm{q}^{(t)}_{x}$ até a extinção do grupo. Através da aplicação dos fatores  $r'_x$  ,  $q^{(m)}_x$  ,  $i'_x$  o grupo de ativos atuais gerou os seguintes subgrupos:

- Novos aposentados dos ativos atuais;
- Novos pensionistas dos ativos atuais; e
- Novos inválidos dos ativos atuais.

Aplicando-se os fatores  $\bm{q}_x$ e  $\bm{q}_x^i$  aos grupos de aposentados dos ativos atuais e inválidos dos ativos atuais respectivamente, novos grupos de pensionistas são gerados.

#### **II. Aposentados Atuais**

Aos aposentados atuais, foi aplicado o fator de decremento  $q<sub>x</sub>$  até que este grupo se extinguisse, gerando os novos pensionistas dos aposentados atuais.

Aos pensionistas atuais foi aplicado o fator de decremento  $q_x$  até que este grupo se extinguisse.

## **5.5.5. Projeção dos Ativos Atuais e dos demais grupos formados a partir deste**

#### **I. Projeção dos Ativos Atuais**

Foram utilizadas as seguintes fórmulas:

• Número de servidores ativos em  $t + 1$  com idade  $x + 1$  ( $NumAt$ ):

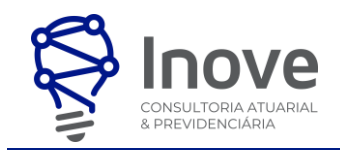

$$
NumAt(x + 1; t + 1) = NumAt(x; t) \times \left(1 - q_x^{(t)}\right)
$$

Soma de Salários de Ativos em  $t + 1$  com idade  $x + 1$  (SalAt):  $Saldt(x + 1; t + 1) = NumAt(x + 1; t + 1) \times Saldt(x; t) \times (1 - cs)$ 

## **II. Projeção dos Pensionistas dos Ativos Atuais**

Foram utilizadas as seguintes fórmulas:

• Número de Pensionistas dos Ativos em  $t + 1$  com idade  $x - k + 1$  (NumPens):

 $\textit{NumPens}(x - k + 1; t + 1) = \textit{NumPens}(x - k + 1; t + 1) \times (1 - q_{x-k}) + \textit{NumAt}(x; t) \times q_x^{(t)} \times \pi_x$ 

Soma de Benefícios de Pensionistas dos Ativos Atuais em  $t + 1$  com idade  $x - k + 1$  (BenPen):

BenPen $(x - k + 1; t + 1) = \text{BenPen}(x - k; t) \times p_{x-k} + \text{NumAt}(x; t) \times q_x^{(t)} \times \pi_x \times \text{SalAt}(x + 1; t + 1)$ 

## **III. Projeção dos Inválidos dos Ativos Atuais**

Foram utilizadas as seguintes fórmulas:

• Número de Inválidos em  $t + 1$ com idade  $x + 1$  ( $NumInv$ ):

 $NumInv(x + 1; t + 1) = NumInv(x; t) \times p_x^i + NumAti(x; t) \times i_x^i$ 

Soma de benefícios de inválidos em  $t + 1$ com idade  $x + 1$  (*BenInv*):

 $BenInv(x + 1; t + 1) = NumAti(x; t) \times [SalAti(x; t) * (1 + cs) * i'_x] + BenInv(x; t) \times p_x^i$ 

## **IV. Projeção dos Pensionistas dos Inválidos dos Ativos Atuais**

Foram utilizadas as seguintes fórmulas:

Número de Pensionistas dos Inválidos em  $t + 1$  com idade  $x - k + 1$  (*NumPenInv*):

 $NumPenInv(x - k + 1; t + 1) = NumPenInv(x - k; t) \times p_{x-k} + NumInv(x; t) \times q_x^i \times \pi_x$ 

Soma de Benefícios de Pensionistas dos Inválidos dos Ativos Atuais em  $t + 1$  com idade  $x$  $k + 1$  (BenPenInv):

BenPenInv $(x - k + 1; t + 1) = \text{BenPenInv}(x - k; t) \times p_{x-k} + \text{NumInv}(x; t) \times q_x^i \times \pi_x \times \text{BenInv}(x; t)$ 

## **V. Projeção dos Aposentados dos Ativos Atuais**

Foram utilizadas as seguintes fórmulas:

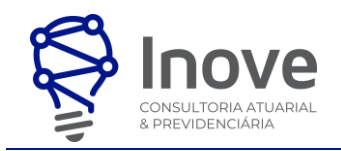

Número de Aposentados dos Ativos Atuais em  $t + 1$ com idade  $x + 1$  (NumApos):

 $NumApos(x + 1; t + 1) = NumAti(x; t) \times p_x + NumAti(x; t) \times r_x$ 

• Soma de Benefícios de Aposentados em  $t + 1$ com idade  $x + 1$  (*BenApos*):

 $BenApos(x + 1; t + 1) = NumAti(x; t) \times T_x \times [SalAti(x; t) * (1 + cs)] + BenApos(x; t) \times p_x$ 

#### **VI. Projeção dos Pensionistas dos Aposentados dos Ativos Atuais**

Foram utilizadas as seguintes fórmulas:

Número de Pensionistas dos Aposentados dos Ativos Atuais em  $t + 1$  com idade  $x - k + 1$ 1 (NumPenApos):

 $NumberApos(x - k + 1; t + 1) = NumberApos(x - k; t) \times p_{x-k} + NumApos(x; t) \times q_x \times \pi_x$ 

Soma de Benefícios de Pensionistas dos Aposentados dos Ativos Atuais em  $t + 1$ com idade  $x - k + 1$  (BenPenApos):

 $BenPenApos(x - k + 1; t + 1) = BenPenApos(x - k; t) \times p_{x-k} + BenApos(x; t) \times q_x \times \pi_x$ 

## **5.5.6. Projeção dos Aposentados e Pensionistas Atuais e dos grupos formados a partir destes**

## **I. Projeção dos Pensionistas Atuais**

Foram utilizadas as seguintes fórmulas:

• Número de pensionistas Atuais em  $t + 1$ com idade  $x + 1$  (*NumPensAt*):

 $NumPensAt(x + 1; t + 1) = NumPensAt(x; t) \times p_{x-k}$ 

• Soma de Benefícios dos Pensionistas Atuais em  $t + 1$ com idade  $x + 1$  ( $BenPenAt$ ):

 $BenPenAt(x + 1; t + 1) = SomBenPens(x; t) \times p_x$ 

#### **II. Projeção dos Aposentados Atuais**

Foram utilizadas as seguintes fórmulas:

• Número de Aposentados Atuais em  $t + 1$ com idade  $x + 1$  ( $NumAposAt$ ):

 $NumAposAt(x + 1; t + 1) = BenApos(x; t) \times p_{x}$ 

• Soma de Benefícios dos Aposentados Atuais em  $t + 1$ com idade  $x + 1$  (BenAposAt):  $BenAposAt(x + 1; t + 1) = BenApos(x; t) \times p_x$ 

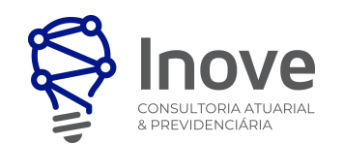

## **III. Projeção dos Pensionistas dos Aposentados Atuais**

Foram utilizadas as seguintes fórmulas:

Número de pensionistas dos Aposentados atuais em  $t + 1$  com idade  $x - k + 1$  $(NumPenAposAt):$ 

 $NumberA posAt(x - k + 1; t + 1) = NumPenA posAt(x - k; t) \times p_{x-k} + NumA posAt(x; t) \times q_x \times \pi_x$ 

• Soma de Benefícios de Pensionistas dos Aposentados dos Ativos Atuais em  $t + 1$  com idade  $x - k + 1$  (BenPenAposAt):

 $BenPenAposAt(x - k + 1; t + 1) = BenPenAposAt(x - k; t) \times p_{x-k} + BenAposAt(x; t) \times q_x \times \pi_x$ 

Após a realização dos cálculos para cada um dos participantes, estes resultados são agrupados em função das projeções anuais e consolidados conforme os itens anteriormente descritos.

#### **5.6. Expressões de cálculo e metodologia para fundos**

**I. Fundo garantidor de benefícios estruturados em regime de repartição de capitais de cobertura – (FGB-RCC)**

Receitas do FGB-RCC =  $^iCN_{\%}+^pCN_{\%}\times Sal_{total}$ Despesas do FGB-RCC =  $\emph{constituição de}~^{pens}RMBC_x~ou~^{inv}RMBC_x$ 

## **II. Fundo para oscilação de riscos dos benefícios estruturados em repartição de capitais de cobertura**

Não há constituição de fundo de oscilação de riscos.

## **III. Fundo para oscilação de riscos dos benefícios estruturados em regime de capitalização**

Não há constituição de fundo de oscilação de riscos.

## **6. EXPRESSÕES DE CÁLCULO PARA O EQUACIONAMENTO DO DÉFICIT ATUARIAL**

O Passivo Atuarial Infundado  $(PAI)$  em um ano t corresponde à diferença entre o Passivo Atuarial e os Ativos Financeiros do plano previdenciário, ou seja:

 $PAI_t = PA_t - Ativos Financeiros_t$ 

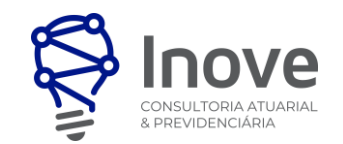

A Portaria MTP nº1467/2022, estabelece que o plano de amortização deverá obedecer a um dos prazos máximos estabelecidos, sendo assim o Passivo Atuarial Infundado deve ser amortizado em um prazo de 35 anos, contados a partir do primeiro plano de amortização implementado pelo ente federativo após a publicação da Instrução Normativa. Desta forma o custo previdenciário será composto pelo Custo Normal e o Custo Suplementar (CS) resultado da amortização do PAI. Assim temos:

$$
CS_{\$} = \frac{PAI}{a_{\overline{35}|i}}
$$

O Custo Suplementar definido como percentual da folha de salários é representado pela seguinte fórmula:

$$
CS_{\%} = \frac{CS_{\$}}{13 * Sal_{total}}
$$

Ainda, poderá estruturar o plano de amortização através de alíquotas ou aportes crescentes. Nesta metodologia, o financiamento do Déficit Atuarial será elaborado através de um financiamento crescente. O Saldo Inicial a ser financiado equivale ao Déficit Atuarial identificado no Cálculo Atuarial. O Pagamento a cada ano equivale a multiplicação da Alíquota Suplementar indicada para aquele ano pelo valor da folha anual de salários dos servidores ativos, projetada para o mesmo ano.

O Saldo Final a cada ano equivale ao Saldo Inicial do mesmo ano, subtraído do pagamento para aquele mesmo ano. O Saldo Inicial do segundo ano em diante, equivale ao saldo inicial do ano anterior, multiplicado por 1 + i, onde i representa a taxa de juros utilizada no estudo.

## **6.1. Limite de Déficit Atuarial – LDA**

O Limite do Déficit Atuarial (LDA) apresenta a parcela relativa ao déficit atuarial que poderá não constituir o plano de amortização. O LDA é calculado em função de um dos seguintes fatores:

- Duração do passivo do fluxo de pagamento dos benefícios do RPPS; ou
- Sobrevida média dos aposentados e pensionistas.

Feito a aplicação do LDA, o plano de amortização deve equacionar, no mínimo, o resultado atuarial deficitário indicado na avaliação atuarial menos o valor relativo ao LDA.

O LDA não se aplica nas seguintes situações, devendo o déficit atuarial ser integralmente equacionado por meio de plano de amortização:

• na avaliação atuarial inicial do RPPS;

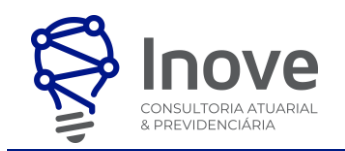

- na decorrência de alteração de legislação do ente federativo que resulte em transferência de beneficiários para a responsabilidade do RPPS;
- caso o ente federativo não tenha encaminhado à Secretaria de Previdência os documentos e as informações atuariais referente ao cálculo atuarial anual;
- caso tenham sido identificadas pela Secretaria de Previdência, inconsistências nos documentos e informações atuariais encaminhados pelo ente federativo que impactem no cálculo da duração do passivo ou da sobrevida média dos aposentados e pensionistas, enquanto não for procedida a sua adequação

**6.1.1) Cálculo do LDA pela duração do passivo**

$$
LDA = \frac{(DP * ra)}{100} * Deficit_{Bac}
$$

## **6.1.2) Cálculo do LDA pela sobrevida média dos aposentados e pensionistas**

$$
LDA = \frac{(SVM * ra)}{100} * Deficit_{Bac}
$$

## **7. PARÂMETROS DE SEGREGAÇÃO DE MASSAS**

O Fundo Municipal de Previdência Social do Município de Boa Vista /PB – FUSEM não possui Segregação de Massas.

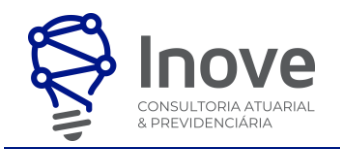

## **8. EXPRESSÕES DE CÁLCULO DA CONSTRUÇÃO DA TÁBUA DE SERVIÇOS**

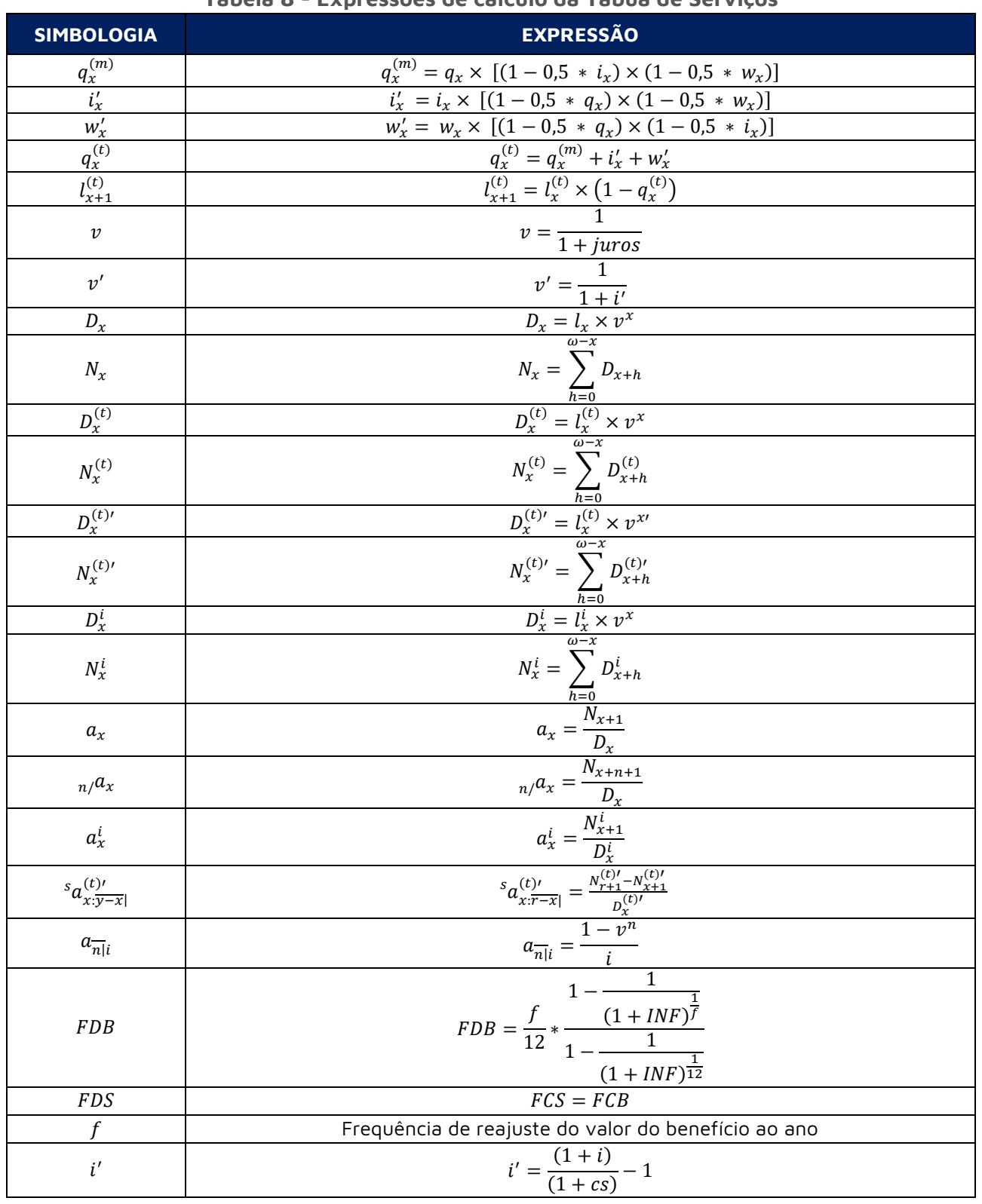

#### **Tabela 8 - Expressões de cálculo da Tábua de Serviços**

## **9. GLOSSÁRIO E SIMBOLOGIAS**

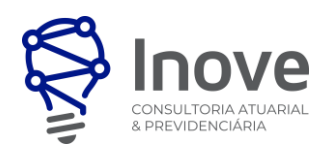

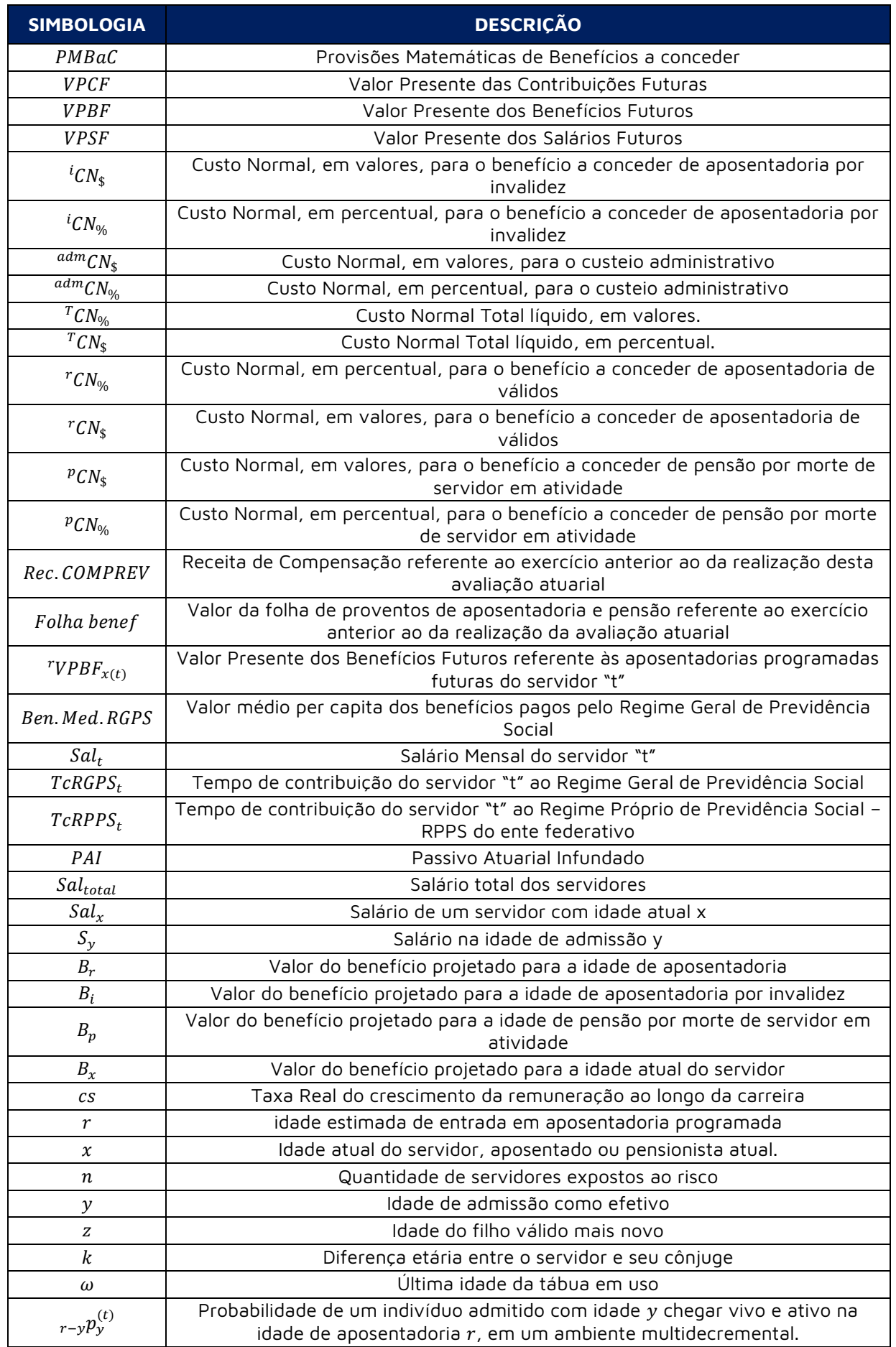

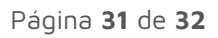

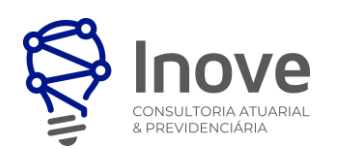

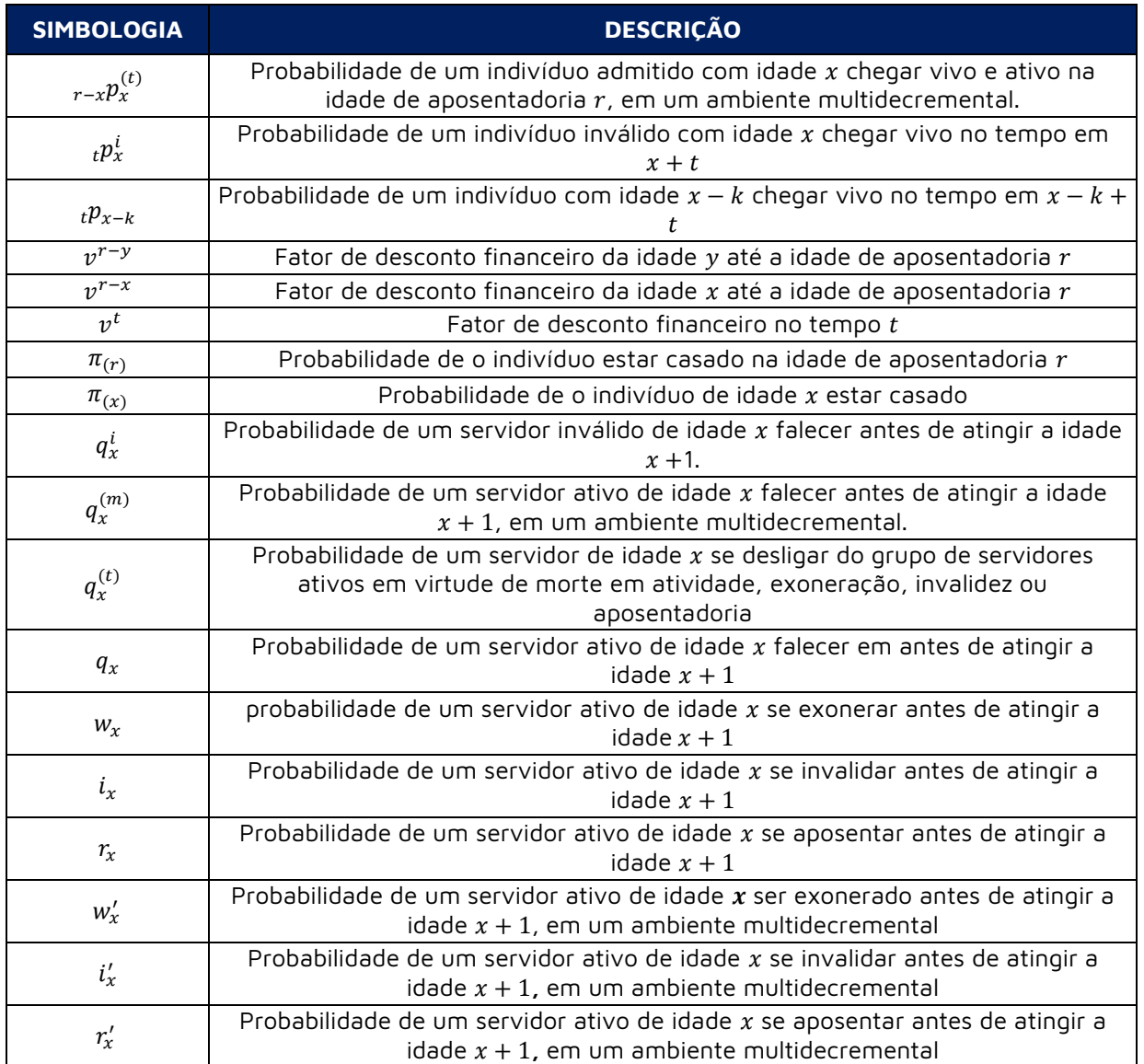

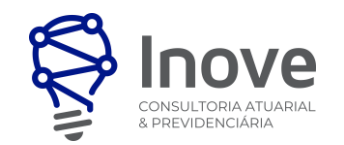

### **10.REFERÊNCIAS BIBLIOGRÁFICAS**

**AITKEN, William H. (1996)** "A Problem-Solving Approach to Pension Funding and Valuation" Second Edition

**BOOTH, Philip, CHADBURN, Robert, HABERMAN, Steven, JAMES, Dewi, KHORASANEE, Zaki, PLUMB, Robert H. and RICKAYZEN, Ben (2005)** "Modern Actuarial Theory and Practice" Second Edition – Chapman & Hall / CRC.

**BOWERS, Newton L. , GERBER, Hans U. , HICKMAN, James C. , SONES, Donald A. and NESBIT, Cecil J. (1986)** "Actuarial Mathematics", First Edition, published by SOA – Society of Actuaries, 1986.

**FERREIRA, Weber J. (1985**) "Coleção introdução à Ciência Atuarial", Rio de Janeiro, IRB, 1985, 4v.

**IYER, Subramaniam (1999)** "Actuarial Mathematics of Social Security Pensions" - International Labour Office (December 1, 1999).

**SCOTT, Elaine A. (1989)** "Simple Defined Benefit Plans: Methods of Actuarial Funding"

**SPIEGEL, Murray R., SCHILLER, John J. e SRINIVASAN, R. Alu**.(2004) "Teoria e problemas de probabilidade e estatística" 2ª edição – (Coleção Schaum)

**WINKLEVOSS, Howard E. (1993)** "Pension mathematics with numerical illustrations" Second edition. Pension Research Council of the Wharton School of the University of Pennsylvania.